# The uniquecounter package

## Heiko Oberdiek <oberdiek@uni-freiburg.de>

## 2009/12/18 v1.1

#### Abstract

This package provides a kind of counter that provides unique number values. Several counter can be created by different names. The numeric values are not limited.

## **Contents**

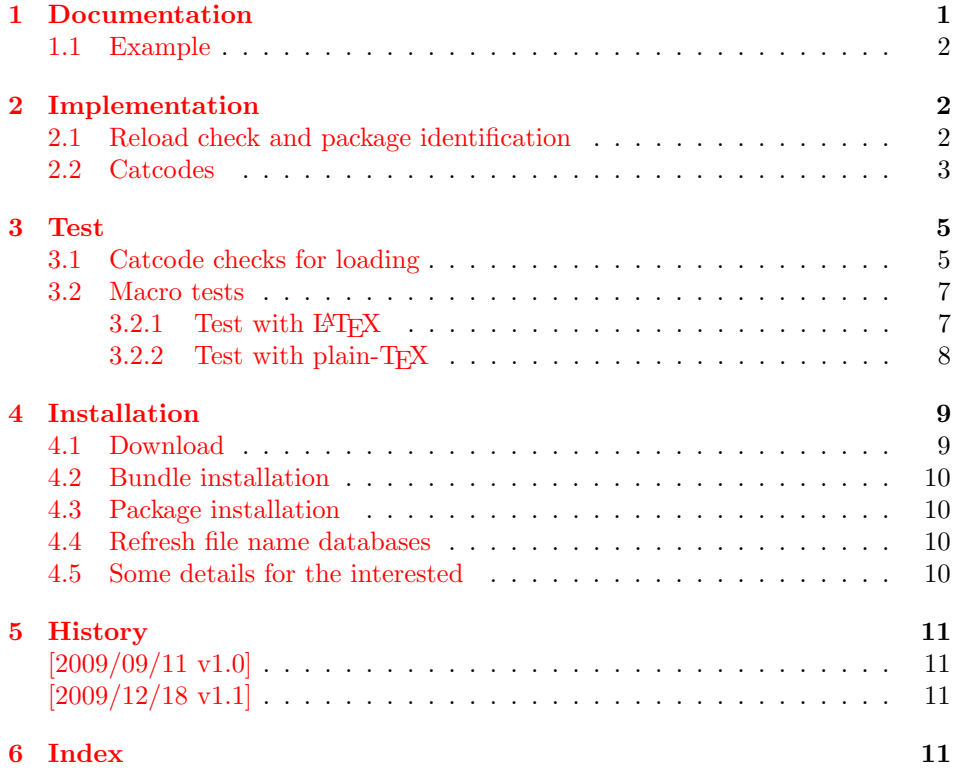

## <span id="page-0-0"></span>1 Documentation

<span id="page-0-2"></span> $\Upsilon$ VniqueCounterNew  $\{\langle name \rangle\}$ 

Macro \UniqueCounterNew creates a new unique counter  $\langle name \rangle$ . An error is thrown, if the counter already exists.

## <span id="page-0-1"></span> $\Upsilon$ UniqueCounterCall  $\{\langle name \rangle\}$   $\{\langle code \rangle\}$

Macro \UniqueCounterCall calls the given  $\langle code \rangle$  with a new value of counter  $\langle name \rangle$  as argument.

#### <span id="page-1-33"></span> $\Upsilon$ VniqueCounterIncrement  $\{\langle name \rangle\}$

Macro \UniqueCounterIncrement generates a new value for the counter  $\langle name \rangle$ by incrementing by one (globally).

#### <span id="page-1-32"></span> $\Upsilon$ VniqueCounterGet  $\{\langle name \rangle\}$

Expandable macro \UniqueCounterGet returns the current value of counter  $\langle name \rangle$ 

## <span id="page-1-0"></span>1.1 Example

```
1 \langle*example\rangle2 \documentclass{minimal}
 3 \usepackage{uniquecounter}
 4 \UniqueCounterNew{anchor}
5 \makeatletter
 6 \newcommand*{\DefNewAnchorName}[2]{%
 7 % #1 is unique counter value
 8 % #2 is name of anchor
 9 \@namedef{anchor@#2}{a#1}%
10 }
11 \newcommand*{\NewAnchorName}[1]{%
12 \UniqueCounterCall{anchor}\DefNewAnchorName{#1}%
13 }
14 \newcommand*{\PrintAnchorName}[1]{%
15 \@nameuse{anchor@#1}%
16 }
17 \begin{document}
18 \NewAnchorName{Top}%
19 \NewAnchorName{Left}%
20 \noindent
21 Top: \PrintAnchorName{Top}\\%
22 Left: \PrintAnchorName{Left}%
23 \end{document}
24 \langle/example\rangle
```
## <span id="page-1-30"></span><span id="page-1-29"></span><span id="page-1-28"></span><span id="page-1-27"></span><span id="page-1-26"></span><span id="page-1-22"></span><span id="page-1-6"></span><span id="page-1-5"></span><span id="page-1-4"></span><span id="page-1-1"></span>2 Implementation

25 (\*package)

## <span id="page-1-2"></span>2.1 Reload check and package identification

Reload check, especially if the package is not used with LAT<sub>EX</sub>.

```
26 \begingroup
27 \catcode44 12 % ,
28 \catcode45 12 % -
29 \catcode46 12 % .
30 \catcode58 12 % :
31 \catcode64 11 % @
32 \catcode123 1 % {
33 \catcode125 2 % }
34 \expandafter\let\expandafter\x\csname ver@uniquecounter.sty\endcsname
35 \ifx\x\relax % plain-TeX, first loading
36 \else
37 \def\empty{}%
38 \ifx\x\empty % LaTeX, first loading,
39 % variable is initialized, but \ProvidesPackage not yet seen
40 \else
41 \catcode35 6 % #
42 \expandafter\ifx\csname PackageInfo\endcsname\relax
43 \def\x#1#2{%
```
- <span id="page-2-29"></span> \immediate\write-1{Package #1 Info: #2.}% }%
- 46 \else

```
47 \def\x#1#2{\PackageInfo{#1}{#2, stopped}}%
```
- 48  $\overrightarrow{fi}$
- <span id="page-2-33"></span>\x{uniquecounter}{The package is already loaded}%
- <span id="page-2-2"></span>\aftergroup\endinput
- 51  $\setminus$ fi
- $52 \overline{37}$
- \endgroup

Package identification:

```
54 \begingroup
55 \catcode35 6 % #
56 \catcode40 12 % (
57 \catcode41 12 % )
58 \catcode44 12 % ,
59 \catcode45 12 % -
60 \catcode46 12 % .
61 \catcode47 12 % /
62 \catcode58 12 % :
63 \catcode64 11 % @
64 \catcode91 12 % [
65 \catcode93 12 % ]
66 \catcode123 1 % {
67 \catcode125 2 % }
68 \expandafter\ifx\csname ProvidesPackage\endcsname\relax
69 \det\ x#1#2#3[#4]{\endgroup70 \immediate\write-1{Package: #3 #4}%
71 \xdef#1{#4}%
72 }%
73 \else
74 \def\x#1#2[#3]{\endgroup
75 #2[{#3}]%
76 \ifx#1\@undefined
77 \xdef#1{#3}%
78 \overline{11}79 \ifx#1\relax
80 \xdef#1{#3}%
81 \over \text{tri}82 }%
83 \fi
84 \expandafter\x\csname ver@uniquecounter.sty\endcsname
85 \ProvidesPackage{uniquecounter}%
86 [2009/12/18 v1.1 Provides unlimited unique counter (HO)]
```
## <span id="page-2-35"></span><span id="page-2-32"></span><span id="page-2-28"></span><span id="page-2-26"></span><span id="page-2-1"></span><span id="page-2-0"></span>2.2 Catcodes

```
87 \begingroup
88 \catcode123 1 % {
89 \catcode125 2 % }
90 \def\x{\endgroup
91 \expandafter\edef\csname uqc@AtEnd\endcsname{%
92 \catcode35 \the\catcode35\relax
93 \catcode64 \the\catcode64\relax
94 \catcode123 \the\catcode123\relax
95 \catcode125 \the\catcode125\relax
96 }%
97 }%
98 \x
99 \catcode35 6 % #
100 \catcode64 11 % @
101 \catcode123 1 % {
```

```
102 \catcode125 2 % }
103 \def\TMP@EnsureCode#1#2{%
104 \edef\uqc@AtEnd{%
105 \uqc@AtEnd
106 \catcode#1 \the\catcode#1\relax
107 }%
108 \catcode#1 #2\relax
109 }
110 \TMP@EnsureCode{33}{12}% !
111 \TMP@EnsureCode{39}{12}% '
112 \TMP@EnsureCode{42}{12}% *
113 \TMP@EnsureCode{43}{12}% +
114 \TMP@EnsureCode{46}{12}% .
115 \TMP@EnsureCode{47}{12}% /
116 \TMP@EnsureCode{61}{12}% =
117 \TMP@EnsureCode{96}{12}% '
118 \begingroup\expandafter\expandafter\expandafter\endgroup
119 \expandafter\ifx\csname RequirePackage\endcsname\relax
120 \input bigintcalc.sty\relax
121 \input infwarerr.sty\relax
122 \else
123 \RequirePackage{bigintcalc}[2007/11/11]%
124 \RequirePackage{infwarerr}[2007/09/09]%
125 \fi
126 \begingroup\expandafter\expandafter\expandafter\endgroup
127 \expandafter\ifx\csname numexpr\endcsname\relax
128 \def\uqc@IncNum#1{%
129 \begingroup
130 \count@=\csname uqc@cnt@#1\endcsname\relax
131 \advance\count@\@ne<br>132 \expandafter\xdef\c
         \expandafter\xdef\csname uqc@cnt@#1\endcsname{%
133 \number\count@
134 }%
135 \ifnum\count@=2147483647 %
136 \global\expandafter\let\csname uqc@inc@#1\endcsname
137 \uqc@IncBig
138 \fi
139 \endgroup
140 }%
```

```
141 \else
```
\def\uqc@IncNum#1{%

<span id="page-3-13"></span><span id="page-3-12"></span> \expandafter\xdef\csname uqc@cnt@#1\endcsname{% 144 \number\numexpr\csname uqc@cnt@#1\endcsname+1%<br>145 }% 146 \ifnum\csname uqc@cnt@#1\endcsname=2147483647 %

```
147 \global\expandafter\let\csname uqc@inc@#1\endcsname
148 \uqc@IncBig
149 \fi
```
 }% \fi

#### <span id="page-3-35"></span>\uqc@IncBig

<span id="page-3-36"></span><span id="page-3-29"></span><span id="page-3-28"></span><span id="page-3-20"></span><span id="page-3-19"></span><span id="page-3-18"></span><span id="page-3-17"></span><span id="page-3-9"></span><span id="page-3-8"></span><span id="page-3-5"></span><span id="page-3-0"></span>\uqc@IncNum

```
152 \def\uqc@IncBig#1{%
153 \expandafter\xdef\csname uqc@cnt@#1\endcsname{%
154 \expandafter\expandafter\expandafter
155 \BigIntCalcInc\csname uqc@cnt@#1\endcsname!%
156 }%
157 }
```
<span id="page-3-32"></span>\uqc@Def

```
158 \begingroup\expandafter\expandafter\expandafter\endgroup
                         159 \expandafter\ifx\csname newcommand\endcsname\relax
                         160 \def\uqc@Def#1{\def#1##1}%
                         161 \else
                         162 \def\uqc@Def#1{\newcommand*{#1}[1]}%
                         163 \fi
      \UniqueCounterNew
                         164 \uqc@Def\UniqueCounterNew{%
                         165 \expandafter\ifx\csname uqc@cnt@#1\endcsname\relax
                         166 \expandafter\xdef\csname uqc@cnt@#1\endcsname{0}%<br>167 \global\expandafter\let\csname uqc@inc@#1\endcsna
                                 \global\expandafter\let\csname uqc@inc@#1\endcsname\uqc@IncNum
                         168 \@PackageInfo{uniquecounter}{New unique counter '#1'}%
                         169 \else
                         170 \@PackageError{uniquecounter}{Unique counter '#1' is already defined}\@ehc
                         171 \fi
                         172 }
\UniqueCounterIncrement
                         173 \uqc@Def\UniqueCounterIncrement{%
                         174 \expandafter\ifx\csname uqc@cnt@#1\endcsname\relax
                         175 \@PackageError{uniquecounter}{Unique counter '#1' is undefined}\@ehc
                         176 \else
                         177 \csname uqc@inc@#1\endcsname{#1}%
                         178 \fi
                         179 }
      \UniqueCounterGet
                         180 \uqc@Def\UniqueCounterGet{%
                         181 \csname uqc@cnt@#1\endcsname
                         182 }
     \UniqueCounterCall
                         183 \uqc@Def\UniqueCounterCall{%
                         184 \expandafter\ifx\csname uqc@cnt@#1\endcsname\relax
                         185 \@PackageError{uniquecounter}{Unique counter '#1' is undefined}\@ehc
                         186 \expandafter\uqc@Call\expandafter0%
                         187 \else
                         188 \UniqueCounterIncrement{#1}%
                         189 \expandafter\expandafter\expandafter\uqc@Call
                         190 \expandafter\expandafter\expandafter{%
                         191 \csname uqc@cnt@#1\expandafter\endcsname\expandafter
                         192 }%
                         193 \fi
                         194 }
              \uqc@Call
                         195 \long\def\uqc@Call#1#2{#2{#1}}%
                         196 \uqc@AtEnd
                         197 \langle/package\rangle3 Test
                         3.1 Catcode checks for loading
```
<span id="page-4-31"></span><span id="page-4-30"></span><span id="page-4-27"></span><span id="page-4-26"></span><span id="page-4-25"></span><span id="page-4-24"></span><span id="page-4-22"></span><span id="page-4-19"></span><span id="page-4-17"></span><span id="page-4-16"></span><span id="page-4-15"></span><span id="page-4-5"></span><span id="page-4-1"></span><span id="page-4-0"></span>198  $\langle *test1 \rangle$ \catcode'\{=1 %

<span id="page-4-8"></span><span id="page-4-7"></span><span id="page-4-2"></span> \catcode'\}=2 % \catcode'\#=6 %

```
202 \catcode'\@=11 %
203 \expandafter\ifx\csname count@\endcsname\relax
204 \countdef\count@=255 %
205 \fi
206 \expandafter\ifx\csname @gobble\endcsname\relax
207 \long\def\@gobble#1{}%
208 \fi
209 \expandafter\ifx\csname @firstofone\endcsname\relax
210 \long\def\@firstofone#1{#1}%
211 \overline{\text{f}i}212 \expandafter\ifx\csname loop\endcsname\relax
213 \expandafter\@firstofone
214 \else
215 \expandafter\@gobble
216 \fi
217 {%
218 \def\loop#1\repeat{%
219 \def\boldsymbol{\#1}\220 \iterate
221 }%
222 \def\iterate{%
223 \body
224 \let\next\iterate
225 \else
226 \let\next\relax
227 \ifmmode{\big\vert} \else{ 127 \fi \ifmmode{\big\vert} \else{ 127 \fi \ifmmode{\big\vert} \else{ 127 \fi \ifmmode{\big\vert} \else{ 127 \fi \ifmmode{\big\vert} \else{ 127 \fi \fi \ifmmode{\big\vert} \else{ 127 \fi \ifmmode{\big\vert} \else{ 127 \fi \fi \ifmmode{\big\vert} \else{ 127 \fi \ifmmode{\big\vert} \else{ 
228 \next
229 }%
230 \let\repeat=\fi
231 }%
232 \def\RestoreCatcodes{}
233 \count@=0 %
234 \loop
235 \edef\RestoreCatcodes{%
236 \RestoreCatcodes
237 \catcode\the\count@=\the\catcode\count@\relax
238 }%
239 \ifnum\count@<255 %
240 \advance\count@ 1 %
241 \repeat
242
243 \def\RangeCatcodeInvalid#1#2{%
244 \count@=#1\relax
245 \loop
246 \catcode\count@=15 %
247 \ifnum\count@<#2\relax
248 \advance\count@ 1 %
249 \repeat
250 }
251 \expandafter\ifx\csname LoadCommand\endcsname\relax
252 \def\LoadCommand{\input uniquecounter.sty\relax}%
253 \fi
254 \def\Test{%
255 \RangeCatcodeInvalid{0}{47}%
256 \RangeCatcodeInvalid{58}{64}%
257 \RangeCatcodeInvalid{91}{96}%
258 \RangeCatcodeInvalid{123}{255}%
259 \catcode'\@=12 %
260 \catcode'\\=0 %
261 \catcode'\{=1 %
262 \catcode'\}=2 %
263 \catcode'\#=6 %
```

```
6
```

```
264 \catcode'\[=12 %
265 \catcode'\]=12 %
266 \catcode'\%=14 %
267 \catcode'\ =10 %
268 \catcode13=5 %
269 \LoadCommand
270 \RestoreCatcodes
271 }
272 \Test
273 \csname @@end\endcsname
274 \end
```
<span id="page-6-38"></span><span id="page-6-36"></span><span id="page-6-25"></span><span id="page-6-23"></span>275  $\langle /test1 \rangle$ 

#### <span id="page-6-0"></span>3.2 Macro tests

## <span id="page-6-1"></span>3.2.1 Test with LAT<sub>EX</sub>

```
276 \langle *test2 \rangle277 \NeedsTeXFormat{LaTeX2e}
278 \nofiles
279 \documentclass{minimal}
280 \usepackage{uniquecounter}[2009/12/18]
281 \usepackage{qstest}
282 \IncludeTests{*}
283 \LogTests{log}{*}{*}
284
285 \newcommand*{\CheckValue}[2]{%
286 \Expect*{#2}*{\UniqueCounterGet{#1}}%
287 }
288 \newcommand*{\CheckSpace}[1]{%
289 \sbox0{#1}%
290 \Expect{0.0pt}*{\the\wd0}%
291 }
292
293 \begin{qstest}{creation}{creation}
294 \CheckSpace{%
295 \UniqueCounterNew{test}%
296 }%
297 \CheckValue{test}{0}%
298 \end{qstest}
299
300 \begin{qstest}{increment}{increment}
301 \CheckSpace{%
302 \UniqueCounterIncrement{test}%
303 }%
304 \CheckValue{test}{1}%
305 \makeatletter
306 \def\uqc@cnt@test{2147483645}%
307 \CheckValue{test}{2147483645}%
308 \CheckSpace{%
309 \UniqueCounterIncrement{test}%
310 }%
311 \CheckValue{test}{2147483646}%
312 \CheckSpace{%
313 \UniqueCounterIncrement{test}%
314 }%
315 \Expect{true}*{\ifx\uqc@inc\uqc@NumInc true\else false\fi}%
316 \CheckValue{test}{2147483647}%
317 \CheckSpace{%
318 \UniqueCounterIncrement{test}%
319 }%
320 \CheckValue{test}{2147483648}%
321 \CheckSpace{%
```

```
322 \UniqueCounterIncrement{test}%
323 }%
324 \CheckValue{test}{2147483649}%
325 \end{qstest}
326
327 \begin{qstest}{call}{call}
328 \def\CheckCall#1#2{%
329 \Expect{#1}{#2}%
330 }%
331 \CheckSpace{%
332 \UniqueCounterNew{foo}%
333 }%
334 \CheckValue{foo}{0}%
335 \def\Check#1{%
336 \CheckSpace{%
337 \UniqueCounterCall{foo}{\CheckCall}{#1}%
338 }%
339 \CheckValue{foo}{#1}%
340 }%
341 \Check{1}%
342 \Check{2}%
343 \Check{3}%
344 \Check{4}%
345 \Check{5}%
346 \Check{6}%
347 \Check{7}%
348 \Check{8}%
349 \Check{9}%
350 \Check{10}%
351 \Check{11}%
352 \Check{12}%
353 \end{qstest}
354
355 \csname @@end\endcsname
356 \langle /test2 \rangle3.2.2 Test with plain-T\overline{F}X357 (*test3)
358 \input uniquecounter.sty\relax
359 \catcode'\@=11 %
360 \def\CheckValue#1#2{%
361 \begingroup
362 \edef\A{#2}%
363 \edef\B{\UniqueCounterGet{#1}}%
364 \iint x \A \B365 \else
366 \@PackageError{TEST}{Failed: \A\space<> \B}\@ehc
367 \fi
368 \endgroup
369 }
370 \def\CheckSpace#1{%
371 \setbox0=\hbox{#1}%
372 \ifdim\wd0=\z@
373 \else
374 \@PackageError{TEST}{Failed: 0.0pt <> \the\wd0}\@ehc
375 \fi
376 }
377
378 \begingroup
379 \CheckSpace{%
380 \UniqueCounterNew{test}%
381 }%
382 \CheckValue{test}{0}%
```

```
383 \endgroup
384
385 \begingroup
386 \CheckSpace{%
387 \UniqueCounterIncrement{test}%
388 }%
389 \CheckValue{test}{1}%
390 \def\uqc@cnt@test{2147483645}%
391 \CheckValue{test}{2147483645}%
392 \CheckSpace{%
393 \UniqueCounterIncrement{test}%
394 }%
395 \CheckValue{test}{2147483646}%
396 \CheckSpace{%
397 \UniqueCounterIncrement{test}%
398 }%
399 \ifx\uqc@inc\uqc@NumInc
400 \else
401 \@PackageError{TEST}{Failed: wrong inc function}\@ehc
402 \fi
403 \CheckValue{test}{2147483647}%
404 \CheckSpace{%
405 \UniqueCounterIncrement{test}%
406 }%
407 \CheckValue{test}{2147483648}%
408 \CheckSpace{%
409 \UniqueCounterIncrement{test}%
410 }%
411 \CheckValue{test}{2147483649}%
412 \endgroup
413 \begingroup
414 \def\CheckCall#1#2{%
415 \begingroup
416 \def\A{#1}%
417 \def\B{#2}%
418 \iint x \Delta B419 \else
420 \@PackageError{TEST}{Failed: \A\space <> \B}\@ehc
421 \qquad \qquad \int fi
422 \endgroup
423 }%
424 \CheckSpace{%
425 \UniqueCounterNew{foo}%
426 }%
427 \CheckValue{foo}{0}%
428 \CheckSpace{%
429 \UniqueCounterCall{foo}{\CheckCall}{1}%
430 }%
431 \CheckSpace{%
432 \UniqueCounterCall{foo}{\CheckCall}{2}%
433 }%
434 \CheckValue{foo}{2}%
435 \endgroup
436 \csname @@end\endcsname\end
437 (/test3)
```
## <span id="page-8-34"></span><span id="page-8-27"></span><span id="page-8-26"></span><span id="page-8-25"></span><span id="page-8-24"></span><span id="page-8-18"></span><span id="page-8-17"></span><span id="page-8-16"></span><span id="page-8-10"></span><span id="page-8-9"></span><span id="page-8-8"></span><span id="page-8-7"></span><span id="page-8-6"></span><span id="page-8-5"></span><span id="page-8-4"></span><span id="page-8-0"></span>4 Installation

## <span id="page-8-1"></span>4.1 Download

**Package.** This package is available on  $CTAN^1$  $CTAN^1$ :

<span id="page-8-2"></span><ftp://ftp.ctan.org/tex-archive/>

[CTAN:macros/latex/contrib/oberdiek/uniquecounter.dtx](ftp://ftp.ctan.org/tex-archive/macros/latex/contrib/oberdiek/uniquecounter.dtx) The source file.

[CTAN:macros/latex/contrib/oberdiek/uniquecounter.pdf](ftp://ftp.ctan.org/tex-archive/macros/latex/contrib/oberdiek/uniquecounter.pdf) Documentation.

Bundle. All the packages of the bundle 'oberdiek' are also available in a TDS compliant ZIP archive. There the packages are already unpacked and the documentation files are generated. The files and directories obey the TDS standard.

[CTAN:install/macros/latex/contrib/oberdiek.tds.zip](ftp://ftp.ctan.org/tex-archive/install/macros/latex/contrib/oberdiek.tds.zip)

TDS refers to the standard "A Directory Structure for TEX Files" ([CTAN:tds/](ftp://ftp.ctan.org/tex-archive/tds/tds.pdf) [tds.pdf](ftp://ftp.ctan.org/tex-archive/tds/tds.pdf)). Directories with texmf in their name are usually organized this way.

### <span id="page-9-0"></span>4.2 Bundle installation

Unpacking. Unpack the oberdiek.tds.zip in the TDS tree (also known as texmf tree) of your choice. Example (linux):

unzip oberdiek.tds.zip -d ~/texmf

Script installation. Check the directory TDS:scripts/oberdiek/ for scripts that need further installation steps. Package attachfile2 comes with the Perl script pdfatfi.pl that should be installed in such a way that it can be called as pdfatfi. Example (linux):

```
chmod +x scripts/oberdiek/pdfatfi.pl
cp scripts/oberdiek/pdfatfi.pl /usr/local/bin/
```
## <span id="page-9-1"></span>4.3 Package installation

Unpacking. The .dtx file is a self-extracting docstrip archive. The files are extracted by running the .dtx through plain-TEX:

tex uniquecounter.dtx

TDS. Now the different files must be moved into the different directories in your installation TDS tree (also known as texmf tree):

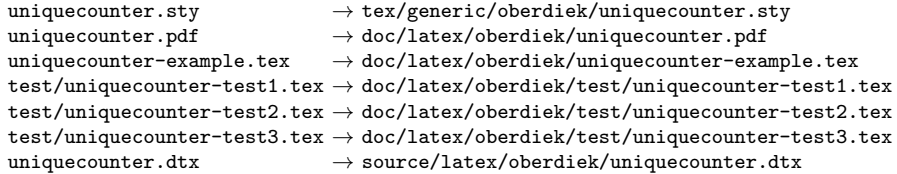

If you have a docstrip.cfg that configures and enables docstrip's TDS installing feature, then some files can already be in the right place, see the documentation of docstrip.

## <span id="page-9-2"></span>4.4 Refresh file name databases

If your T<sub>E</sub>X distribution (teT<sub>E</sub>X, mikT<sub>E</sub>X, ...) relies on file name databases, you must refresh these. For example, teTFX users run texhash or mktexlsr.

## <span id="page-9-3"></span>4.5 Some details for the interested

Attached source. The PDF documentation on CTAN also includes the .dtx source file. It can be extracted by AcrobatReader 6 or higher. Another option is pdftk, e.g. unpack the file into the current directory:

pdftk uniquecounter.pdf unpack\_files output .

**Unpacking with LATEX.** The  $\cdot$  dtx chooses its action depending on the format:

plain-T<sub>E</sub>X: Run docstrip and extract the files.

LATEX: Generate the documentation.

If you insist on using LATEX for docstrip (really, docstrip does not need LATEX), then inform the autodetect routine about your intention:

latex \let\install=y\input{uniquecounter.dtx}

Do not forget to quote the argument according to the demands of your shell.

Generating the documentation. You can use both the .dtx or the .drv to generate the documentation. The process can be configured by the configuration file ltxdoc.cfg. For instance, put this line into this file, if you want to have A4 as paper format:

\PassOptionsToClass{a4paper}{article}

An example follows how to generate the documentation with  $\text{pdfATEX}:$ 

```
pdflatex uniquecounter.dtx
makeindex -s gind.ist uniquecounter.idx
pdflatex uniquecounter.dtx
makeindex -s gind.ist uniquecounter.idx
pdflatex uniquecounter.dtx
```
## <span id="page-10-0"></span>5 History

<span id="page-10-1"></span>[2009/09/11 v1.0]

• First public version.

## <span id="page-10-2"></span> $[2009/12/18 \text{ v}1.1]$

• Bug fix in \UniqueCounterCall for values > 9 (bug report of Lev Bishop).

## <span id="page-10-3"></span>6 Index

Numbers written in italic refer to the page where the corresponding entry is described; numbers underlined refer to the code line of the definition; numbers in roman refer to the code lines where the entry is used.

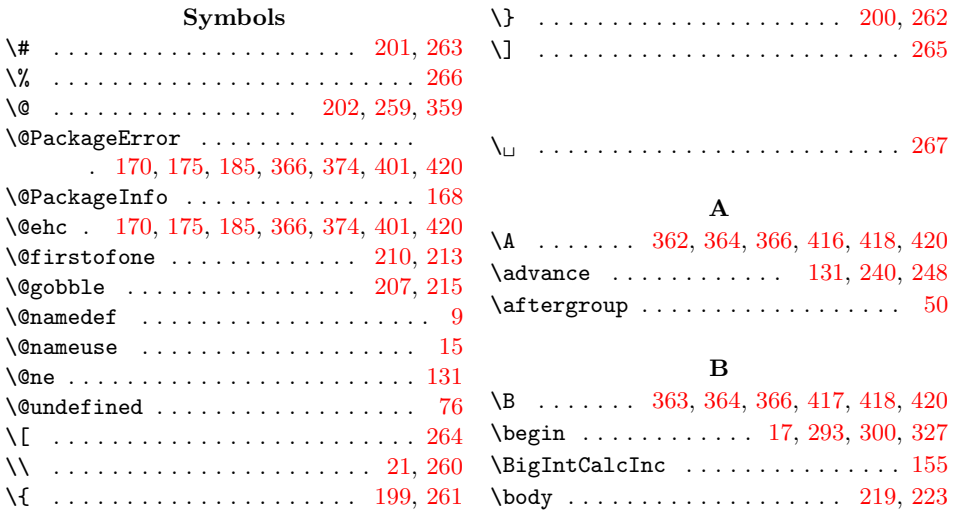

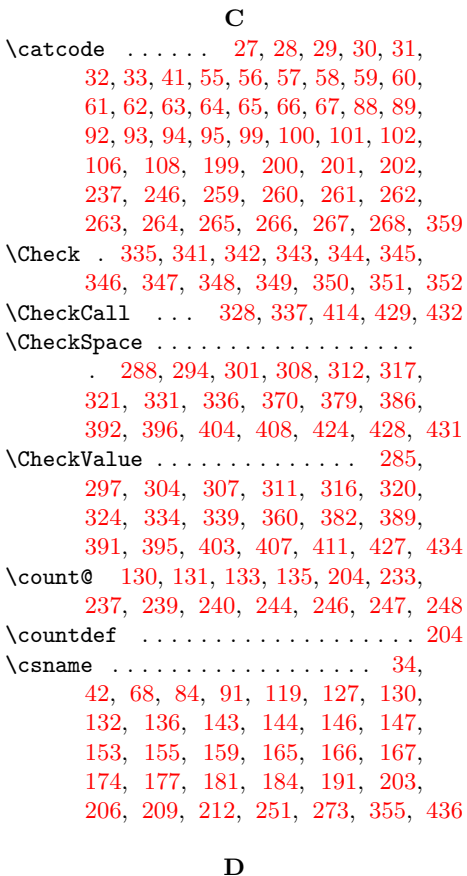

\DefNewAnchorName ........... [6,](#page-1-17) [12](#page-1-18)  $\dot{c}$ 

E \empty . . . . . . . . . . . . . . . . . . . . [37,](#page-1-20) [38](#page-1-21) \end . . . . . . . [23,](#page-1-22) [274,](#page-6-25) [298,](#page-6-26) [325,](#page-7-33) [353,](#page-7-34) [436](#page-8-27)  $\end{math}$  . . . . . . . . . . . . . . . [34,](#page-1-15) [42,](#page-1-16) [68,](#page-2-25) [84,](#page-2-26) [91,](#page-2-27) [119,](#page-3-8) [127,](#page-3-9) [130,](#page-3-5) [132,](#page-3-10) [136,](#page-3-11) [143,](#page-3-12) [144,](#page-3-13) [146,](#page-3-14) [147,](#page-3-15) [153,](#page-3-16) [155,](#page-3-1) [159,](#page-4-9) [165,](#page-4-10) [166,](#page-4-11) [167,](#page-4-12) [174,](#page-4-13) [177,](#page-4-14) [181,](#page-4-15) [184,](#page-4-16) [191,](#page-4-17) [203,](#page-5-21) [206,](#page-5-22) [209,](#page-5-23) [212,](#page-5-24) [251,](#page-5-25) [273,](#page-6-23) [355,](#page-7-32) [436](#page-8-27) \endinput . . . . . . . . . . . . . . . . . . . [50](#page-2-2) \Expect . . . . . . . . . . [286,](#page-6-27) [290,](#page-6-28) [315,](#page-6-29) [329](#page-7-35)

H \hbox . . . . . . . . . . . . . . . . . . . . . . . [371](#page-7-36) I \ifdim . . . . . . . . . . . . . . . . . . . . . . [372](#page-7-37) \ifnum . . . . . . . . . . . [135,](#page-3-7) [146,](#page-3-14) [239,](#page-5-18) [247](#page-5-20) \ifx . [35,](#page-1-23) [38,](#page-1-21) [42,](#page-1-16) [68,](#page-2-25) [76,](#page-2-1) [79,](#page-2-28) [119,](#page-3-8) [127,](#page-3-9) [159,](#page-4-9) [165,](#page-4-10) [174,](#page-4-13) [184,](#page-4-16) [203,](#page-5-21) [206,](#page-5-22) [209,](#page-5-23) [212,](#page-5-24) [251,](#page-5-25) [315,](#page-6-29) [364,](#page-7-5) [399,](#page-8-28) [418](#page-8-6)  $\{immediate \ldots \ldots \ldots \ldots \ 44, 70\}$  $\{immediate \ldots \ldots \ldots \ldots \ 44, 70\}$  $\{immediate \ldots \ldots \ldots \ldots \ 44, 70\}$  $\{immediate \ldots \ldots \ldots \ldots \ 44, 70\}$  $\{immediate \ldots \ldots \ldots \ldots \ 44, 70\}$  $\Lambda$ TncludeTests . . . . . . . . . . . . . . . [282](#page-6-30) \input . . . . . . . . . . . [120,](#page-3-17) [121,](#page-3-18) [252,](#page-5-26) [358](#page-7-38)

L

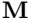

N

 $\mathcal{L}$  . . . . . . . . . . . . . . [5,](#page-1-24) [305](#page-6-33)

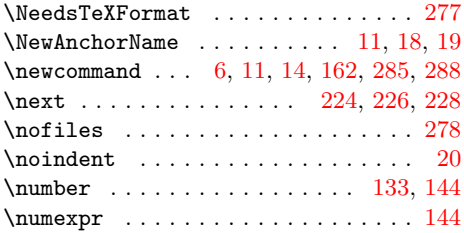

#### P

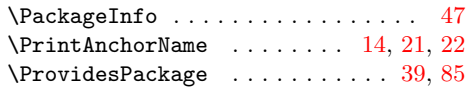

#### R

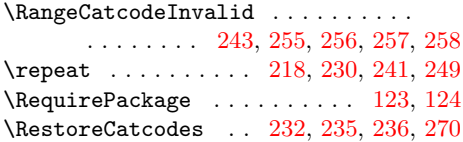

#### S

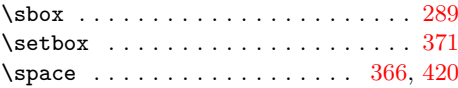

## T

\Test . . . . . . . . . . . . . . . . . . . [254,](#page-5-46) [272](#page-6-38) \the . . [92,](#page-2-18) [93,](#page-2-19) [94,](#page-2-20) [95,](#page-2-21) [106,](#page-3-3) [237,](#page-5-14) [290,](#page-6-28) [374](#page-7-3) \TMP@EnsureCode . . . . . . . [103,](#page-3-21) [110,](#page-3-22) [111,](#page-3-23) [112,](#page-3-24) [113,](#page-3-25) [114,](#page-3-26) [115,](#page-3-27) [116,](#page-3-28) [117](#page-3-29)

#### $\ensuremath{\mathbf{U}}$

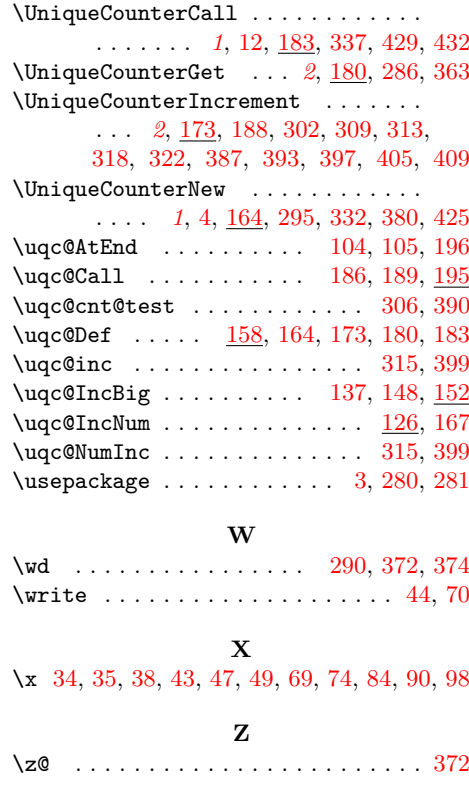

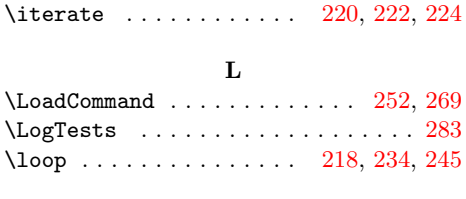